eVidyalaya Half Yearly Report

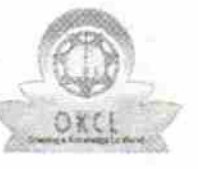

 $457$ 

Department of School & Mass Education, Govt. of Odisha

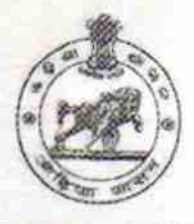

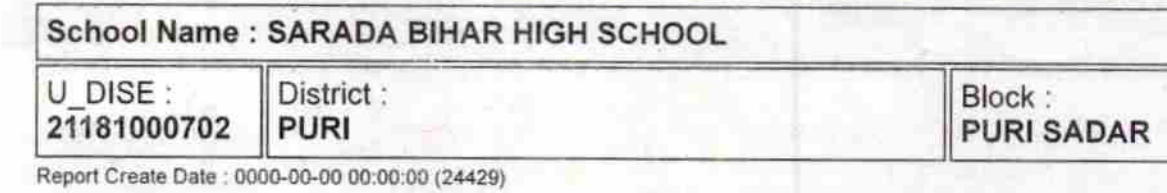

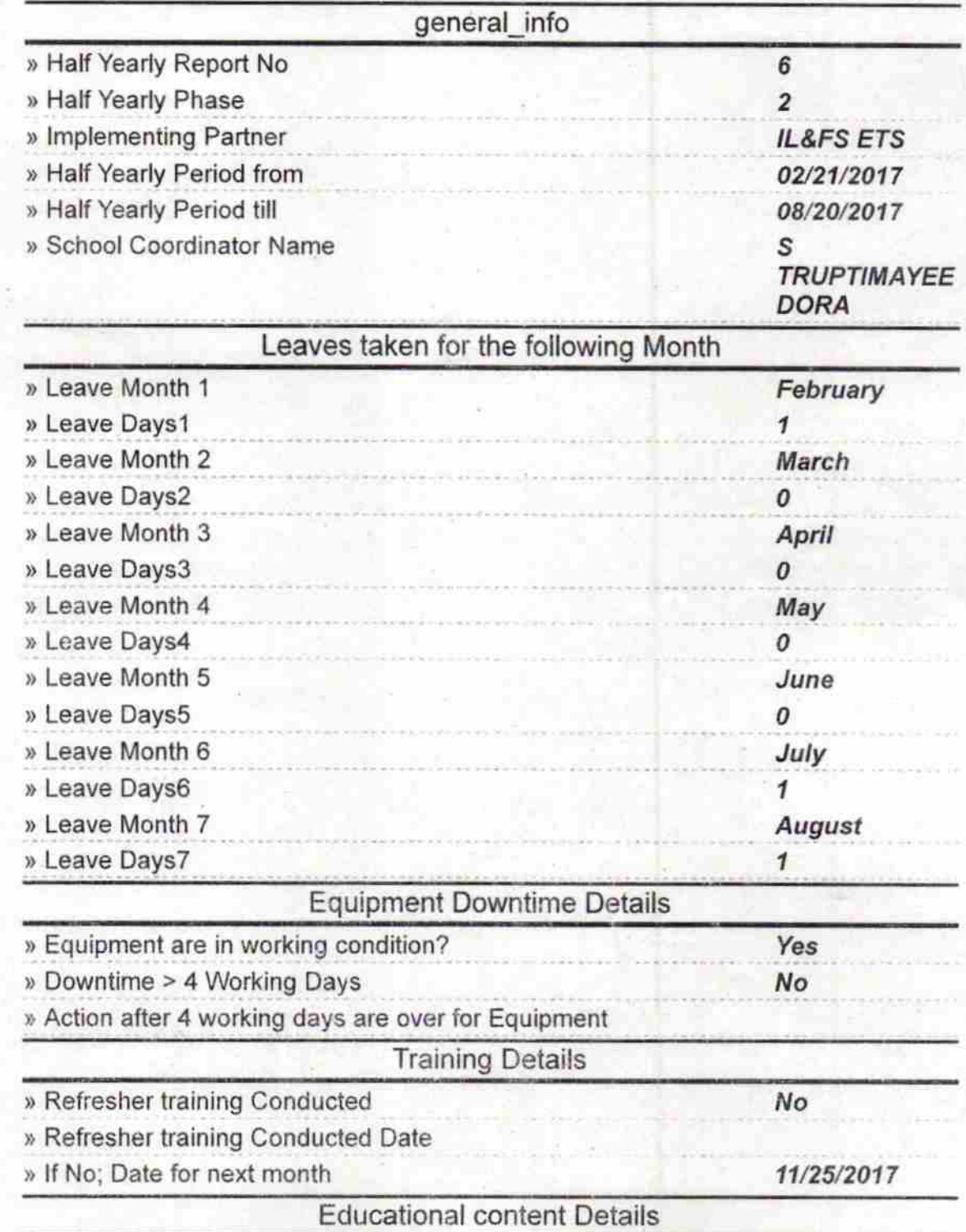

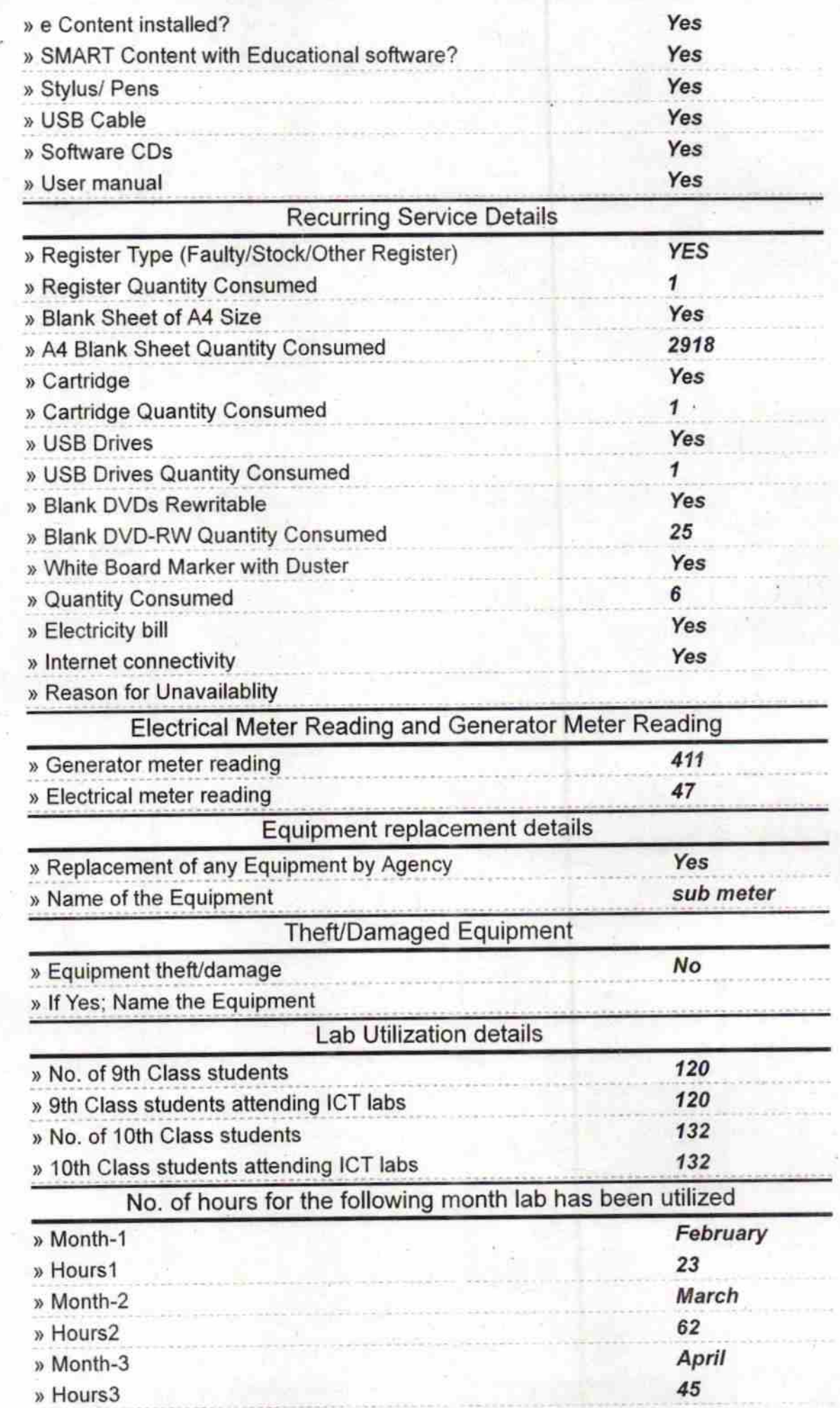

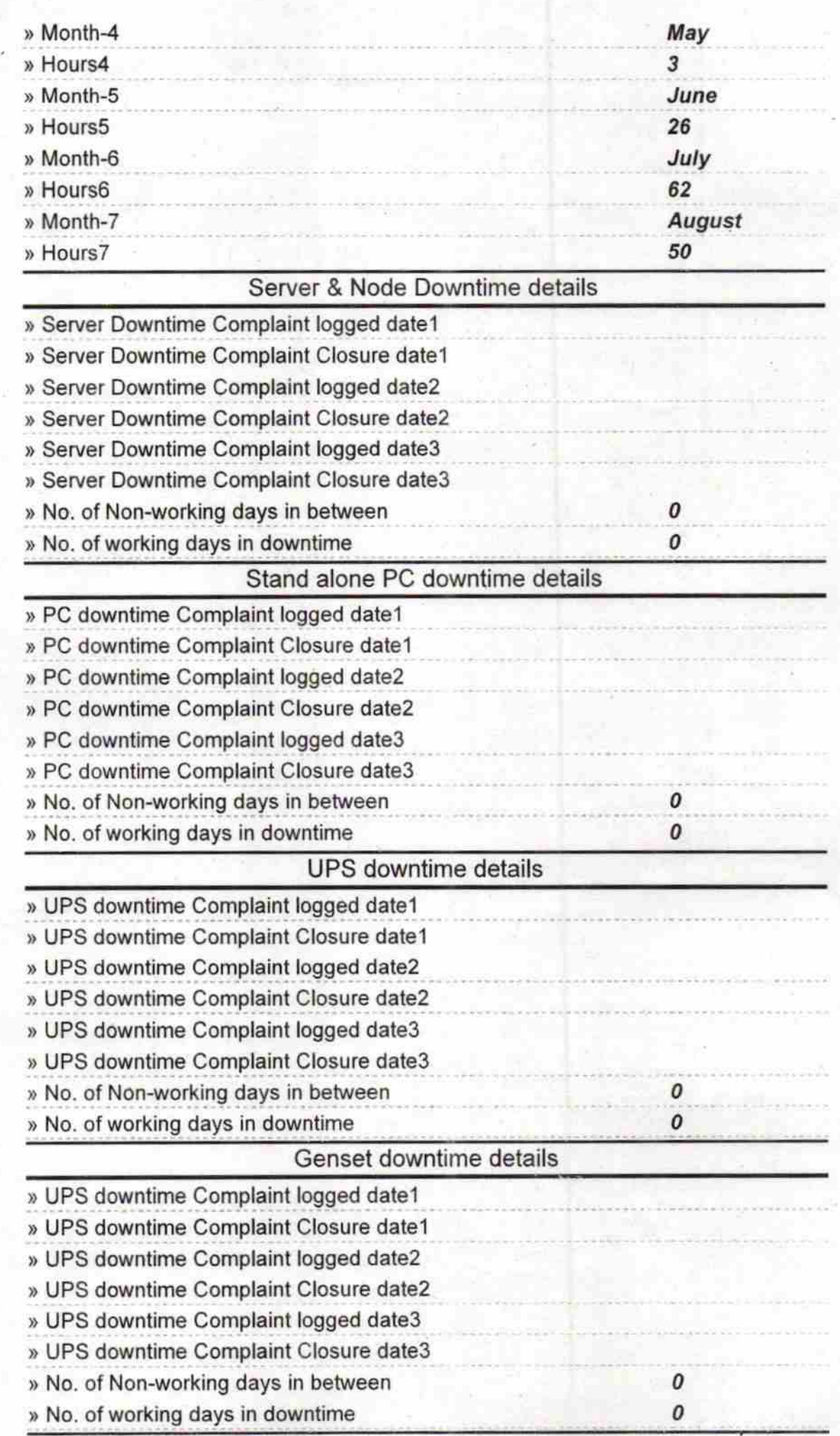

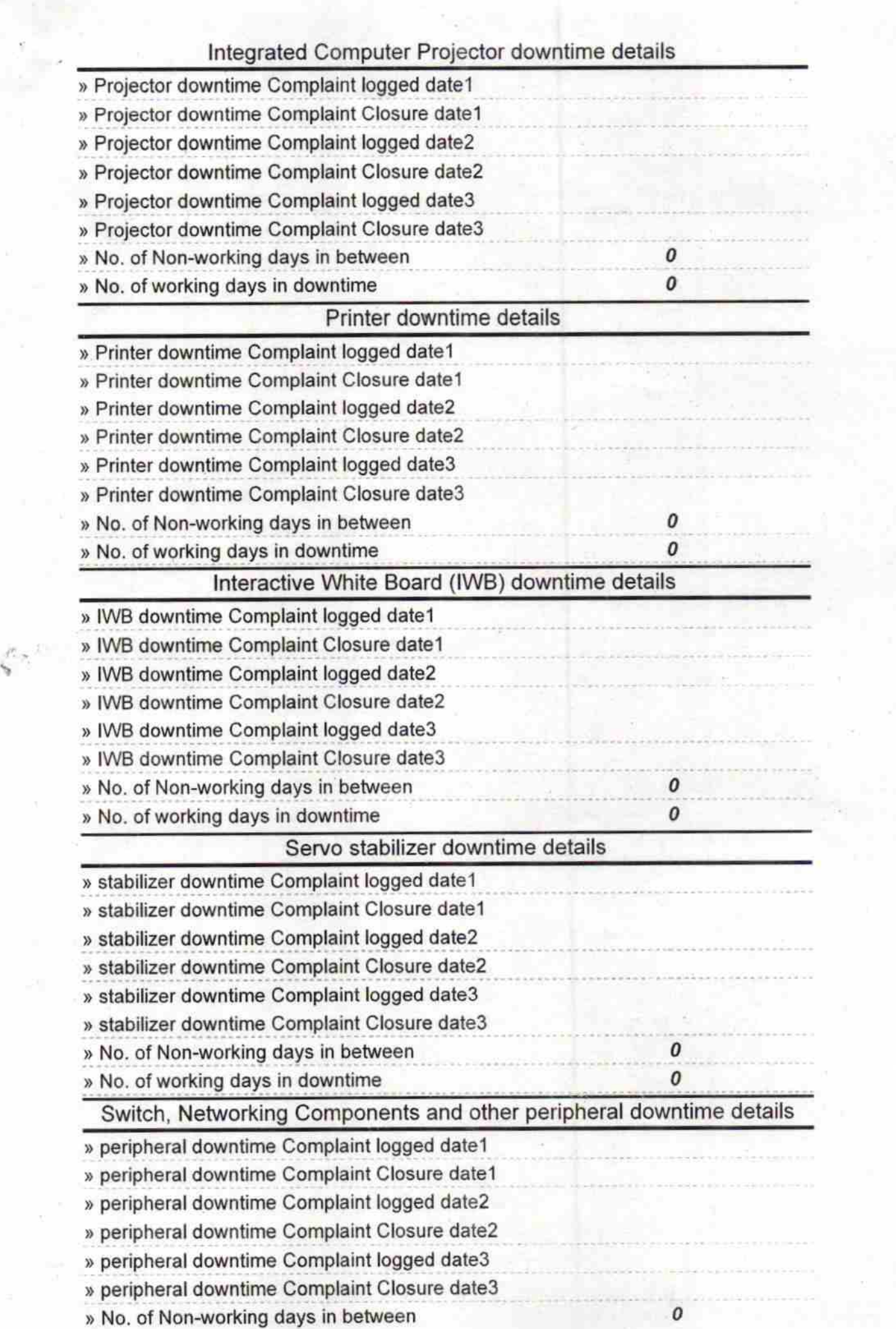

 $\bar{\Sigma}$ 

3

 $9<sub>2</sub>$ Signature of Head Master Mistress with Seal